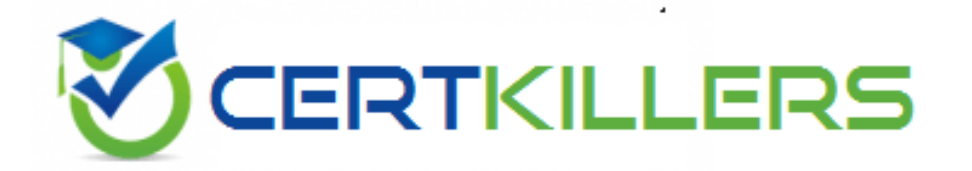

# ACP-100 JIRA Administration

Total Question: 171 Version 11.0

Full version Link : <https://www.certkillers.net/Exam/ACP-100>

ERTKIL

www.certkillers.net LEADER IN IT CERTIFICATIONS

# Question 1

A project manager wants to lock down editing of an issue when in the approved workflow status. Which workflow feature would you utilize to accomplish this functionality?

- A. Create a Condition to check the issue status to hide the Edit issue button.
- B. Create a Workflow Property on the Approved status that disables issue editing
- C. Create a Validator to check the issue status to deny editing the issue
- D. Create a Trigger on all transactions into Approved that turns off editing on the issue

## Answer: B

https://confluence.atlassian.com/jira/allow-editing-of-closed-issues-138704.html?\_ga=2.122870987.137988608.1507143402-1043038629.1507143402

## Question 2

In your JIRA instance, there is project used by the robotics team for building robots. View the current workflow for the Robotics project in the Exhibit.

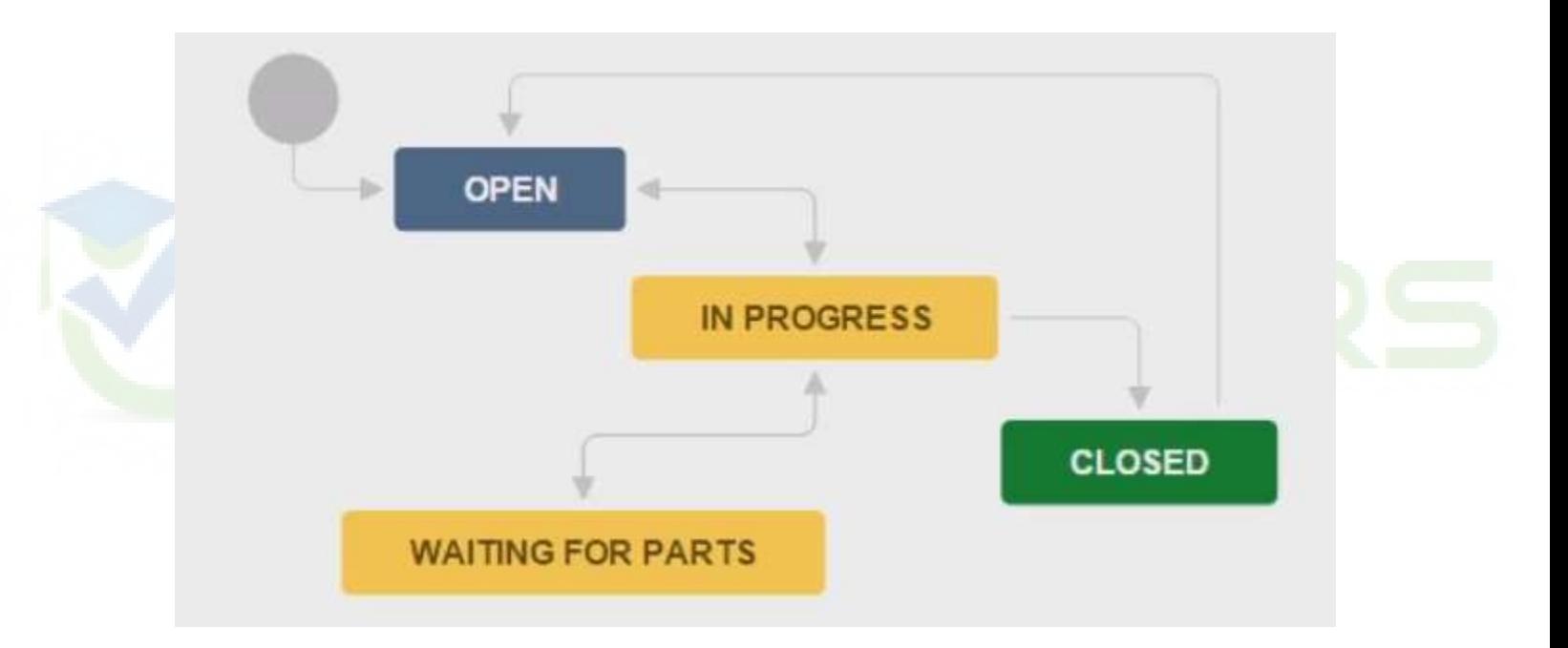

- The robotics team come to you with new requirements:
- They need to indicate if the part they are waiting for is a gadget, a gizmo, or a widget.
- This list of parts may change in the future
- They will need to run reports on which parts are required
- A single issue may be waiting on multiple parts

Which solution should you offer them?

- A. 1. Replace the waiting for parts status with three new statuses: Waiting or Gadget, Waiting for Gizmo, and Waiting for Widget
- B. 1. Add a new multi-select field called Missing Part/s with options Gadget, Gizmo, and Widget.

2. Add a transition screen with the missing Part/s field to the transition from in Progress to Waiting for Parts.

C. 1. Add a new multi-select field called Missing Part/s with options Gadget, Gizmo, and Widget.

2. Add a condition to the transition from in Progress to Waiting for Parts requiring the Missing Part/s field.

D. 1. Add a new single-line text field called Missing Part/s.

2. Add a validator to the transition from in Progress to Waiting for Parts requiring the Missing Part/s field.

Answer: B

# Question 3

The customer support manager has a requirement that only the cs-managers group should be able to change the priorities of tickets in his project. Users should be able to edit other fields. How can you satisfy this requirement?

- A. Enable field-level security in JIRA. Set level to cs-managers for the Priority field.
- B. Remove Priority from the Edit Screen. Use common transitions into and out of the Update Priority status. Use conditions to restrict transitions only to cs-managers. Set the jira.priority.editable=true only on this step.
- C. Put Priority on the Edit screen only. Restrict screen edit access to cs-managers.
- D. Set the jira.priority.editable workflow property = cs-managers on every step of the workflow.
- E. Remove Priority from the Edit screen. Create workflow transitions from a status back to itself, with Priority showing on the transition screen.

Use conditions to restrict transitions only to cs-managers.

Answer: E

## Question 4

Which workflow configuration is redundant with JIRA's default behavior?

- A. a Post Function that assigns to the current user
- B. a Validator that checks for a Comment
- C. adding the Assignee field to a Transition Screen
- D. a Commit Created Trigger
- E. setting the jira.issue.editable property to false
- F. a Condition for the Transition Issues permission

Answer: B

### Question 5

You are designing a complex new workflow. Two of the requirements are listed below:

1. Any user should be able to trigger the Put On Hold transition from any status in the workflow.

2. Only users with the Close Issues permission should be able to Close the issue at any point in the flow.

Based on these requirements, which two workflow elements should you use?

- A. Common transitions
- B. Triggers
- C. Conditions
- D. Global Transitions
- E. Validators

Answer: C, D Global transition is the name

#### Question 6

Over the years, your organization's JIRA insurance has grown, and system fields such as Resolution have expanded. There are now 20 resolutions available to choose from. It is important your organization to have a resolution set on all closed issued that accurately reflects how the issue was resolved.

For the particular project you are working on, only five of the resolutions are needed.

Which configuration will ensure users accurate resolutions when an issue is closed?